## How To Recover Linux After Install Windows 7 On The Same Computer >>>CLICK HERE<<<

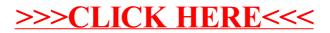